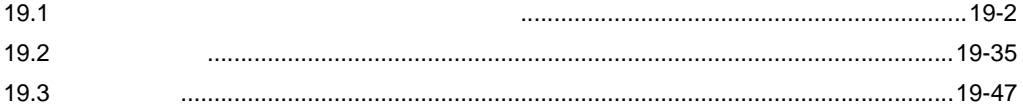

<span id="page-1-0"></span> $19.1$ 

• 配信型

 $\bullet$ 

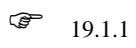

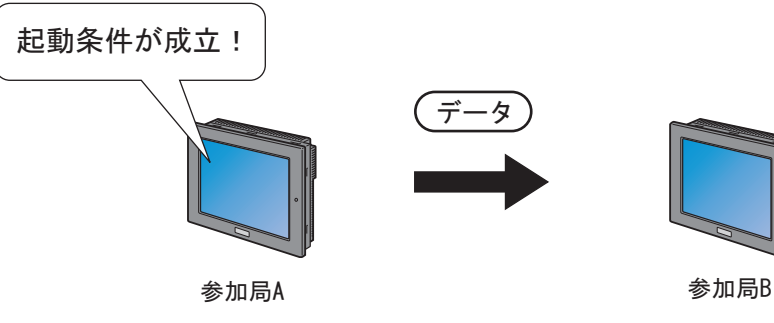

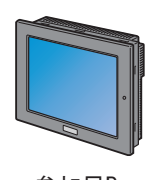

 $\bullet$  19.1.2

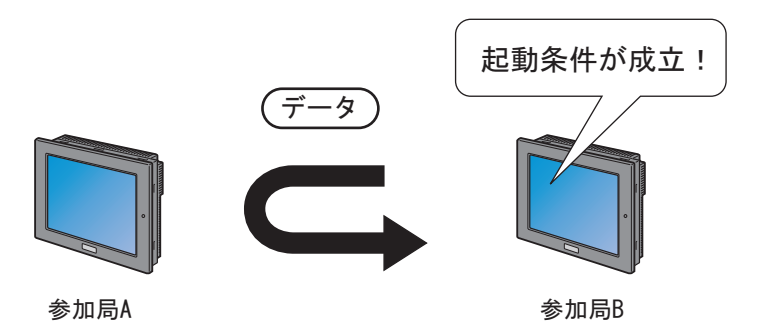

<span id="page-2-0"></span>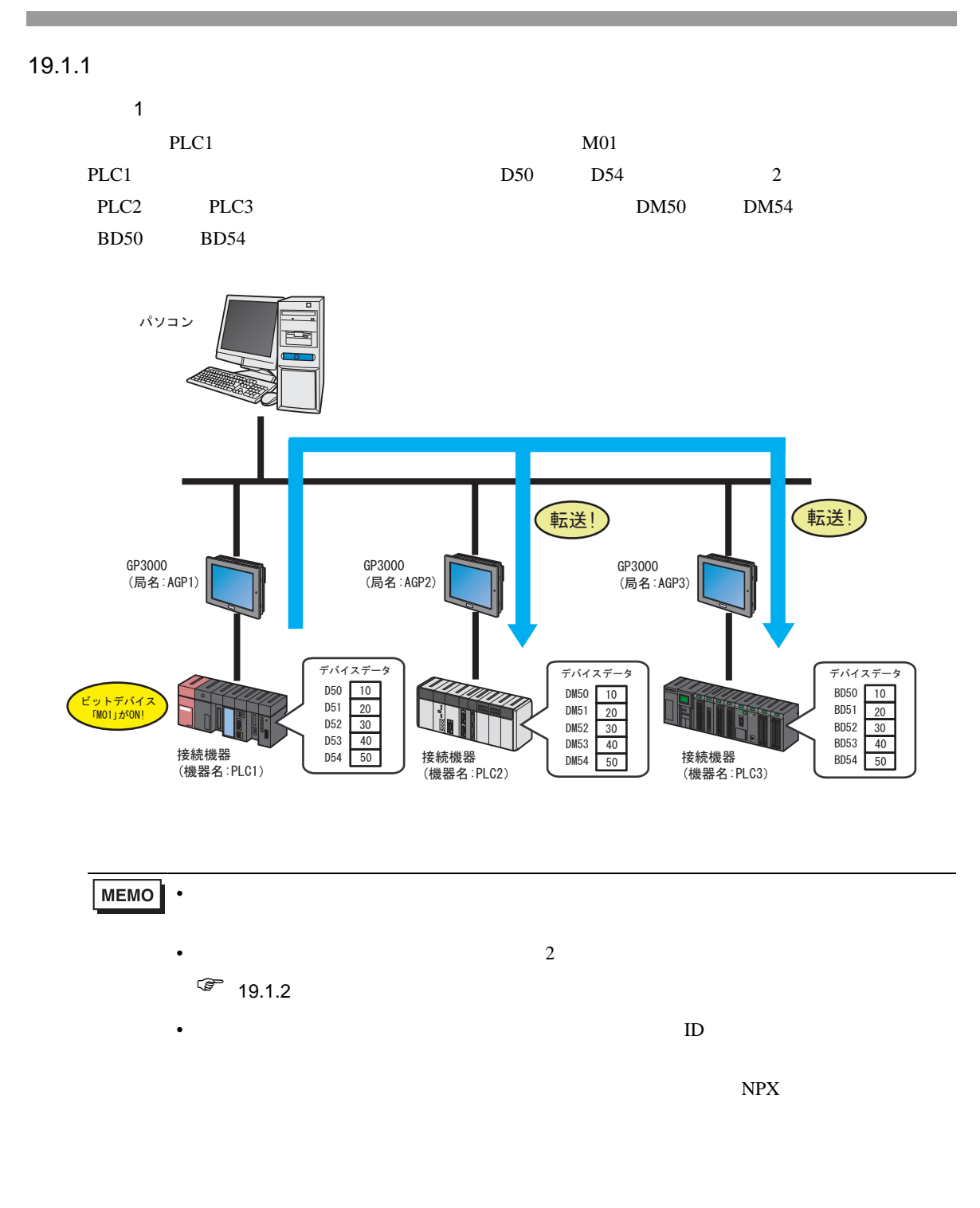

 $\bullet$  - The state  $\mathcal{A}$  is the state  $\mathcal{A}$  is the state  $\mathcal{A}$  is the state  $\mathcal{A}$  is the state  $\mathcal{A}$ 

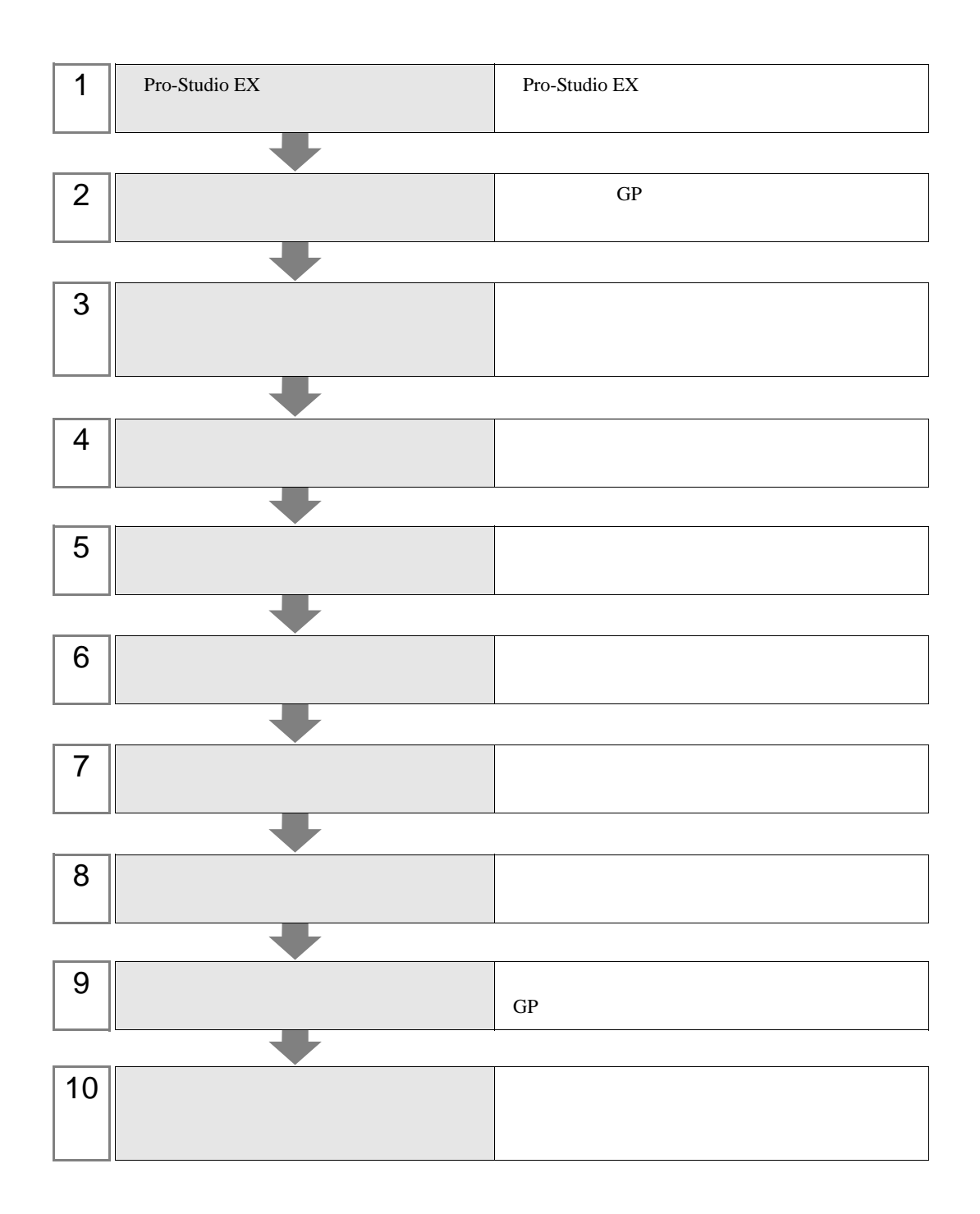

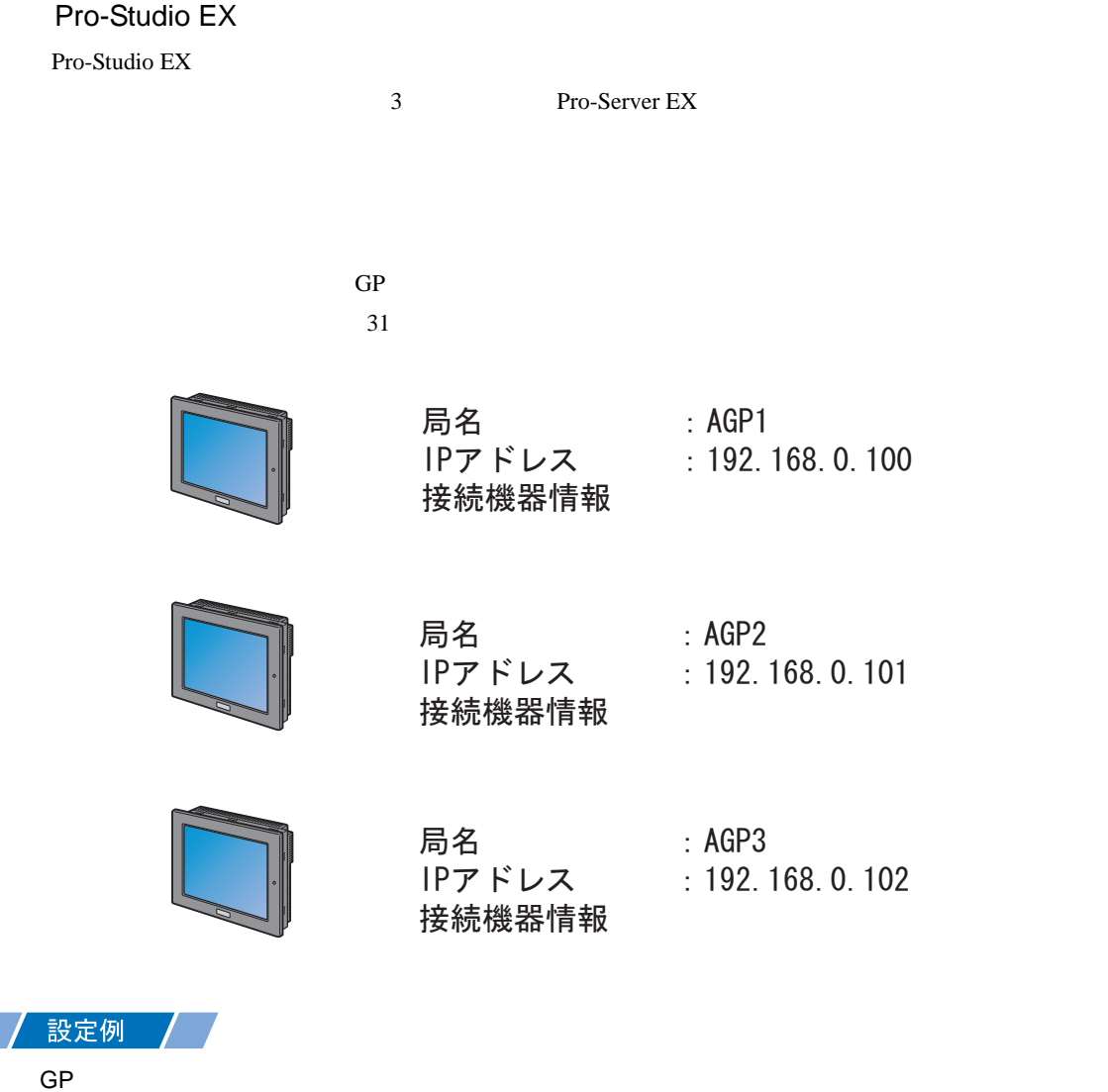

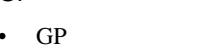

- $AGP1$
- IP  $192.168.0.100$

GP3000

- $GP$  1
- GP GP3000
- 局名 :AGP2
- IP  $192.168.0.101$
- $GP$  2
- GP GP3000
- AGP3
- IP  $192.168.0.102$

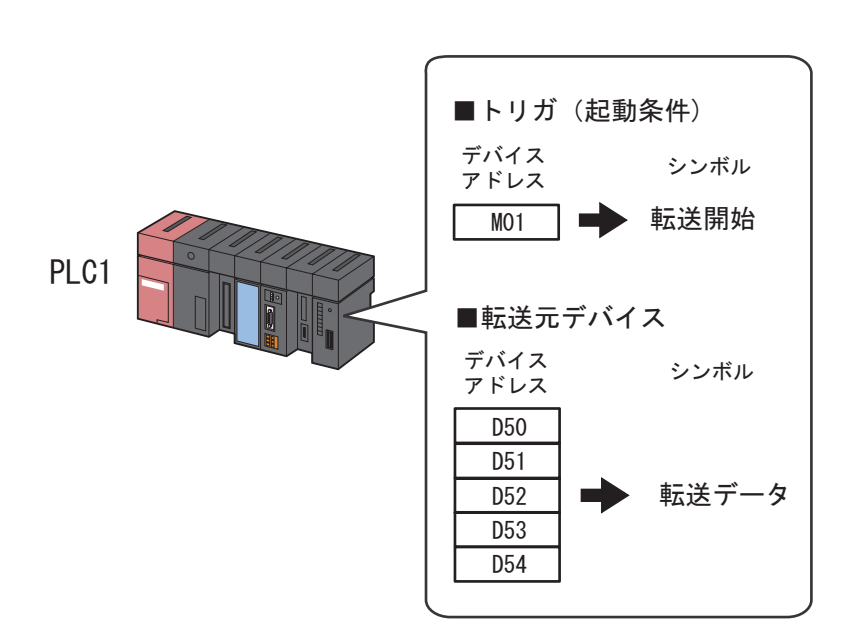

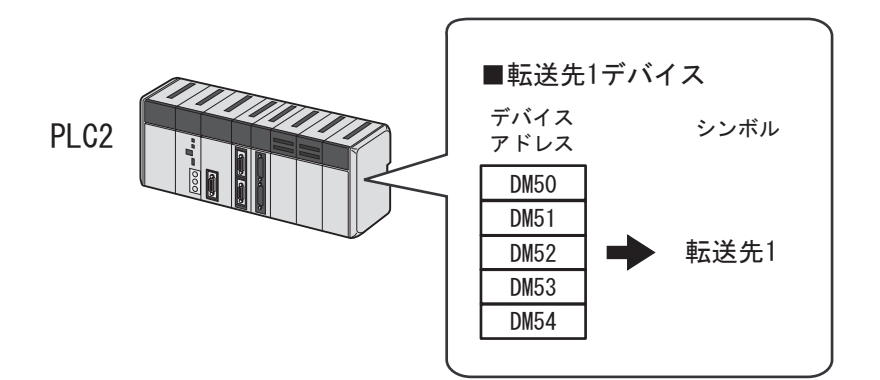

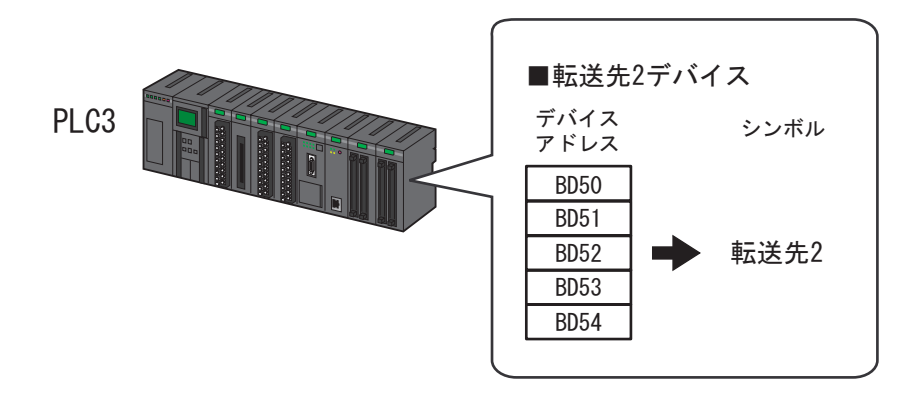

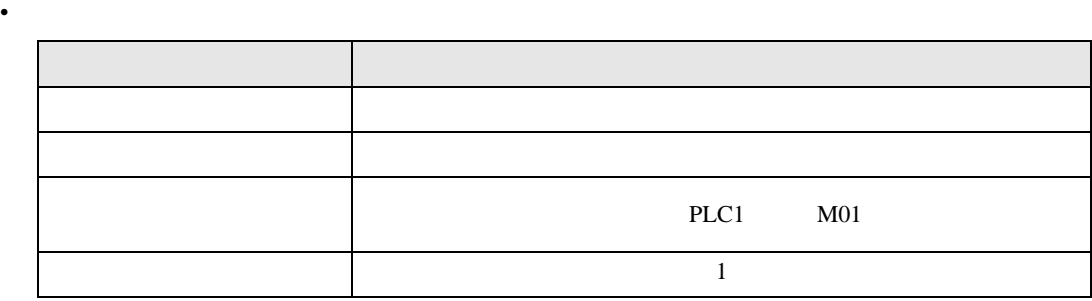

• <sub>the st</sub>

/ 設定例 <mark>/</mark> /

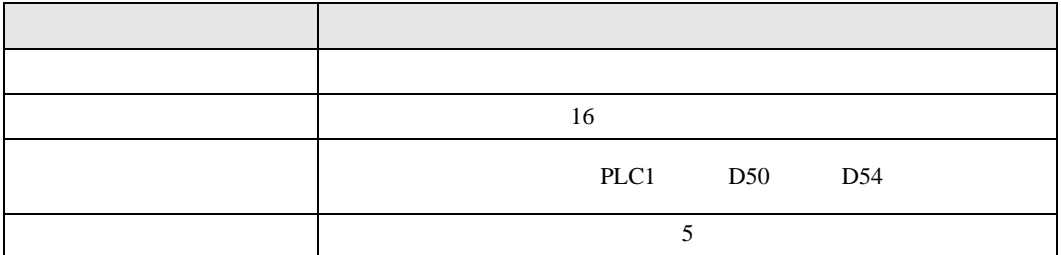

•  $\mathbb{R}$ 

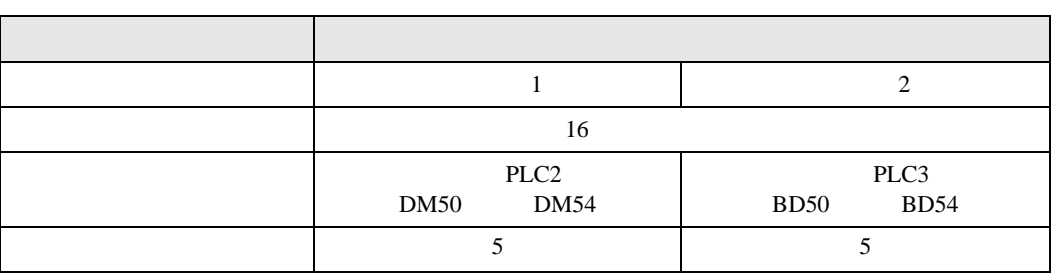

## 設定例 /

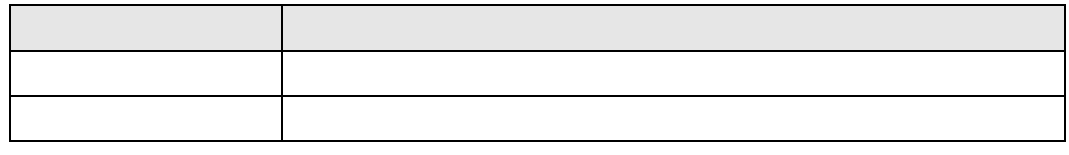

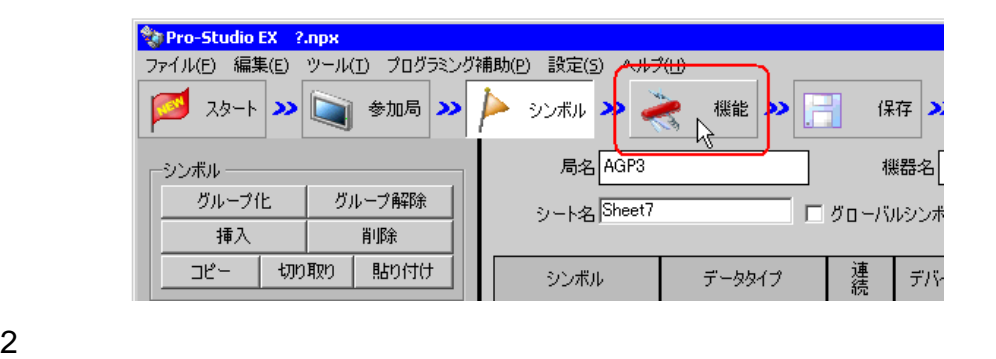

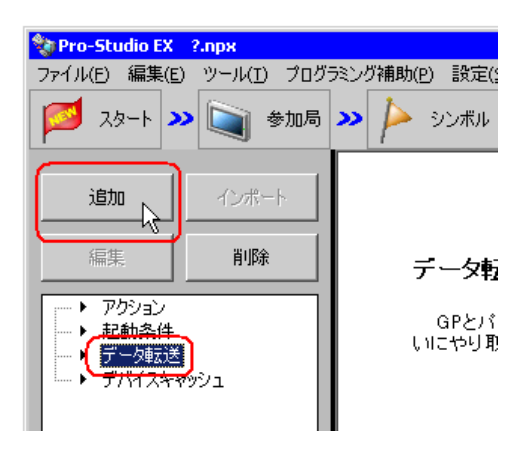

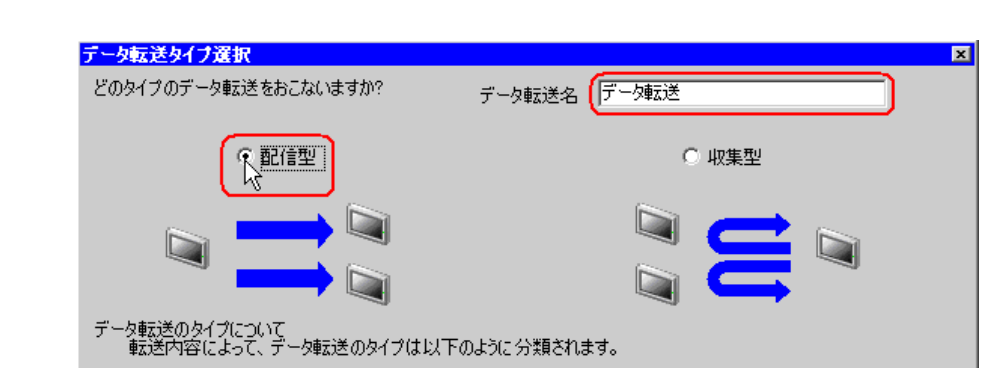

 $\overline{\phantom{a}}$ 

![](_page_8_Figure_1.jpeg)

次 风

キャンセル

![](_page_9_Picture_0.jpeg)

 $3$  ON

![](_page_9_Figure_2.jpeg)

![](_page_9_Figure_3.jpeg)

![](_page_9_Figure_4.jpeg)

 $4 \t1 \tON$ 

![](_page_9_Picture_89.jpeg)

![](_page_10_Picture_0.jpeg)

![](_page_10_Picture_180.jpeg)

6 OK

![](_page_10_Figure_3.jpeg)

![](_page_11_Picture_92.jpeg)

![](_page_11_Picture_2.jpeg)

![](_page_11_Figure_4.jpeg)

![](_page_11_Picture_93.jpeg)

![](_page_12_Picture_38.jpeg)

![](_page_12_Picture_39.jpeg)

 $4\,$ 

![](_page_12_Picture_40.jpeg)

![](_page_13_Picture_71.jpeg)

 $6$ 

![](_page_13_Picture_72.jpeg)

7 OK

 $\mathbf 1$  or  $\mathbf 1$  or  $\mathbf 1$  or  $\mathbf 1$  or  $\mathbf 1$  or  $\mathbf 1$  or  $\mathbf 1$  or  $\mathbf 1$  or  $\mathbf 1$  or  $\mathbf 1$  $\sim$  2

![](_page_14_Figure_0.jpeg)

![](_page_14_Figure_1.jpeg)

AGP3 PLC3  $\sim$ 

![](_page_14_Figure_3.jpeg)

![](_page_15_Picture_0.jpeg)

![](_page_15_Picture_29.jpeg)

the control of the control of the control of

![](_page_16_Picture_78.jpeg)

![](_page_17_Picture_19.jpeg)

![](_page_17_Picture_20.jpeg)

![](_page_17_Picture_21.jpeg)

<span id="page-18-0"></span>![](_page_18_Figure_0.jpeg)

 $\circ$  19.1.1

![](_page_19_Figure_0.jpeg)

![](_page_20_Picture_149.jpeg)

• IP  $192.168.0.102$ 

![](_page_21_Figure_0.jpeg)

![](_page_22_Picture_167.jpeg)

•  $\mathbb{R}$ 

/ 設定例 */* /

![](_page_22_Picture_168.jpeg)

•  $\mathbb{R}$ 

![](_page_22_Picture_169.jpeg)

## 設定例 /

![](_page_23_Picture_91.jpeg)

 $1$ 

![](_page_23_Picture_3.jpeg)

 $2$ 

![](_page_23_Figure_5.jpeg)

![](_page_23_Picture_7.jpeg)

![](_page_24_Figure_0.jpeg)

![](_page_24_Figure_1.jpeg)

 $3$  ON

AGP2

![](_page_25_Figure_2.jpeg)

![](_page_25_Picture_132.jpeg)

 $4$  1 ON PLC2

![](_page_25_Picture_133.jpeg)

![](_page_26_Picture_0.jpeg)

![](_page_26_Picture_58.jpeg)

6 OK

![](_page_27_Figure_0.jpeg)

![](_page_27_Picture_265.jpeg)

![](_page_28_Picture_33.jpeg)

![](_page_28_Figure_2.jpeg)

![](_page_28_Picture_34.jpeg)

![](_page_28_Figure_5.jpeg)

![](_page_28_Picture_35.jpeg)

![](_page_29_Picture_77.jpeg)

![](_page_29_Picture_78.jpeg)

![](_page_29_Picture_79.jpeg)

7 OK

 $\mathbf 1$  or  $\mathbf 1$  or  $\mathbf 1$  or  $\mathbf 1$  or  $\mathbf 1$  or  $\mathbf 1$  or  $\mathbf 1$  or  $\mathbf 1$  or  $\mathbf 1$  or  $\mathbf 1$  $\sim$  2  $\sim$  2

 $8$ 

![](_page_30_Figure_3.jpeg)

 $9 \t 1 \t 0K$ 

![](_page_30_Picture_131.jpeg)

![](_page_30_Picture_132.jpeg)

![](_page_31_Picture_24.jpeg)

![](_page_31_Picture_25.jpeg)

![](_page_32_Picture_73.jpeg)

![](_page_33_Picture_35.jpeg)

• <sub>The st</sub>ep of the state of the state of the state of the state of the state of the state of the state of the state of the state of the state of the state of the state of the state of the state of the state of the state o

![](_page_33_Picture_36.jpeg)

•  $\sim$  29  $\sim$ 

<span id="page-34-0"></span> $19.2$ 

 $19.2.1$ 

![](_page_34_Picture_78.jpeg)

![](_page_34_Picture_79.jpeg)

<span id="page-35-0"></span>![](_page_35_Picture_10.jpeg)

![](_page_36_Picture_0.jpeg)

![](_page_37_Picture_58.jpeg)

<span id="page-38-0"></span>![](_page_38_Picture_27.jpeg)

![](_page_38_Picture_28.jpeg)

![](_page_39_Picture_0.jpeg)

![](_page_40_Picture_36.jpeg)

![](_page_41_Picture_18.jpeg)

![](_page_42_Picture_60.jpeg)

![](_page_42_Picture_61.jpeg)

<span id="page-43-0"></span>![](_page_43_Picture_53.jpeg)

![](_page_43_Picture_54.jpeg)

![](_page_44_Picture_0.jpeg)

<span id="page-45-0"></span>![](_page_45_Picture_43.jpeg)

![](_page_45_Figure_1.jpeg)

## <span id="page-46-0"></span> $19.3$

![](_page_46_Picture_159.jpeg)

 $N\text{PX}\to \mathbb{R}$ 

 $\overline{\phantom{a}}$ 

 $\text{GP}$ 

![](_page_48_Picture_348.jpeg)

 $\text{GP}$ 

![](_page_49_Picture_275.jpeg)

 $1$  9

 $1$ 

(例1)

![](_page_49_Picture_276.jpeg)

![](_page_49_Picture_277.jpeg)

(例2)

 $\circ$   $\circ$   $\circ$ 

![](_page_49_Picture_278.jpeg)

 $1 \quad 1 \quad 3$ 

![](_page_50_Figure_2.jpeg)

![](_page_50_Figure_3.jpeg)

![](_page_50_Picture_242.jpeg)

(例6)

![](_page_50_Figure_6.jpeg)

![](_page_50_Picture_243.jpeg)

(例9)

![](_page_50_Figure_9.jpeg)

![](_page_50_Picture_244.jpeg)

![](_page_50_Figure_11.jpeg)

 $3 \t16$ 

(例3)

![](_page_50_Picture_245.jpeg)

![](_page_50_Picture_15.jpeg)

![](_page_50_Picture_246.jpeg)

![](_page_51_Picture_236.jpeg)

![](_page_51_Picture_237.jpeg)

٠

(例7)

![](_page_51_Picture_238.jpeg)

 $(\sqrt{g}$ <sub>18</sub>)

 $\overline{\circ}$ 

![](_page_51_Picture_239.jpeg)

![](_page_51_Picture_240.jpeg)

D<sub>0</sub>

![](_page_51_Picture_241.jpeg)